# Microsoft Excel

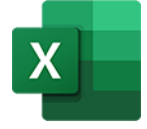

This app drives Microsoft Excel. It allows saving an Excel to the following formats: PDF, XPS, XLS and XLSX.

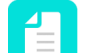

**Note:** The Microsoft Excel app only runs on Windows.

## **Compatibility**

Microsoft Excel for Windows 2010, Microsoft Excel for Windows 2013, Microsoft Excel for Windows 2016, Microsoft 365

## **Keywords**

If you enter one of the following keywords in the Search field at the top of the Flow elements pane, the **Microsoft Excel** app will be shown in the list:

- Microsoft
- xls
- xlsx
- PDF
- XPS

## **Application Discovery Details**

This app automatically detects the Excel application from the registry.

#### **Connections**

This app expects at least one incoming connection and one outgoing connection.

#### **Properties**

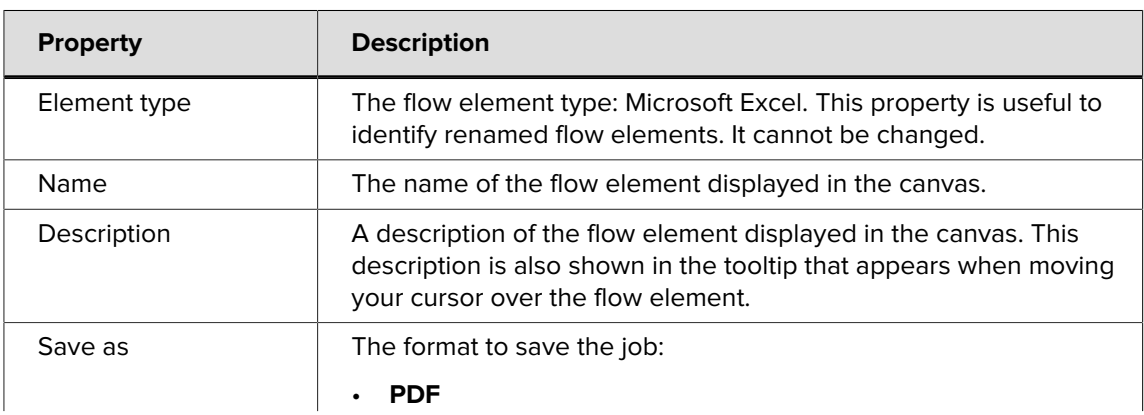

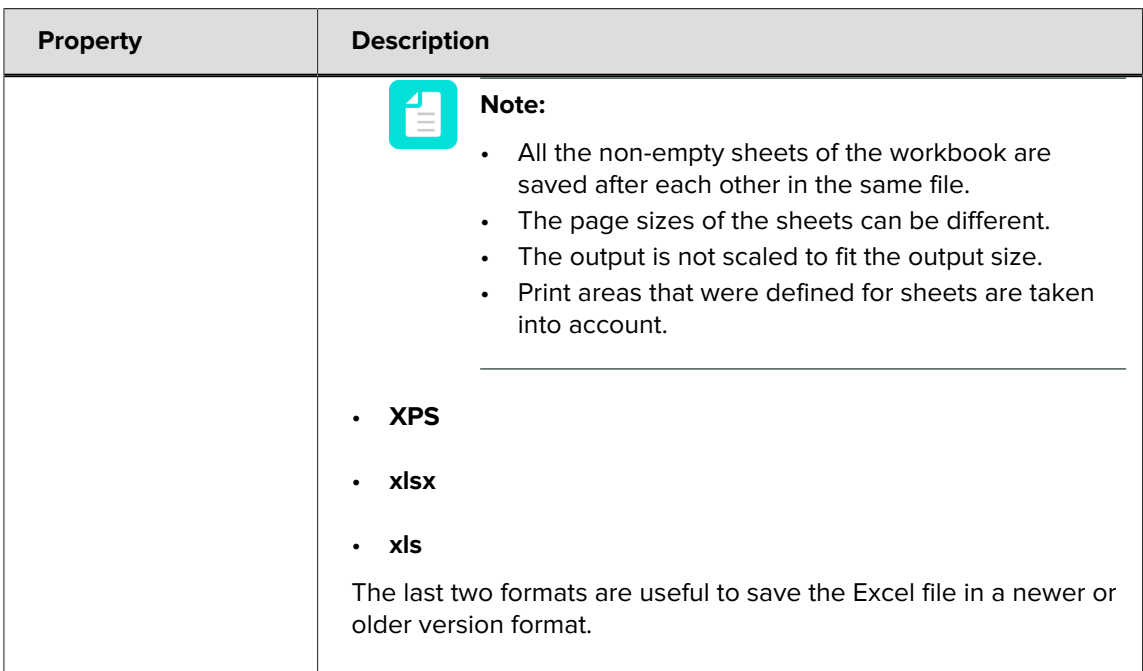